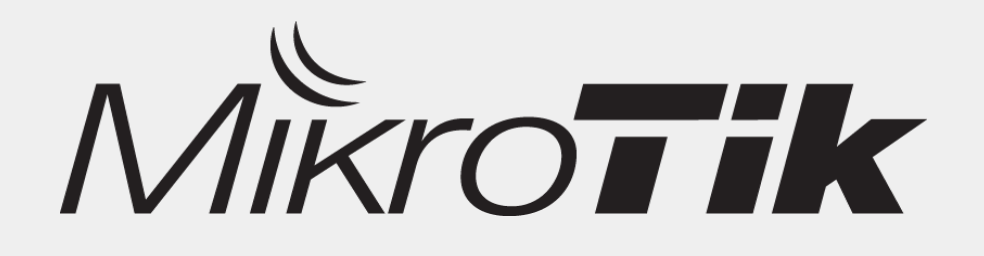

# VRF – Routing like VPN

#### **By: Novan Chris** CITRAWEB NUSA INFOMEDIA www.mikrotik.co.id

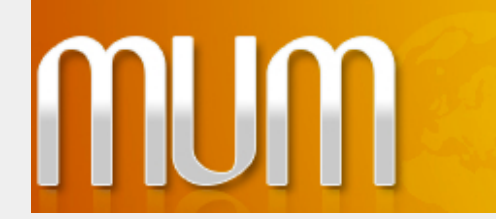

MikroTik User Meeting in Indonesia November 29 - 30, 2013

#### Introduction

- **Novan Chris**
- Work for Citraweb / Citranet
	- Mikrotik Distributor & Training Partner, ISP
- Product Manager & Support Manager
- Mikrotik Certified Trainer
- MTCNA, MTCTCE, MTCRE, MTCWE, MTCUME, MTCINE

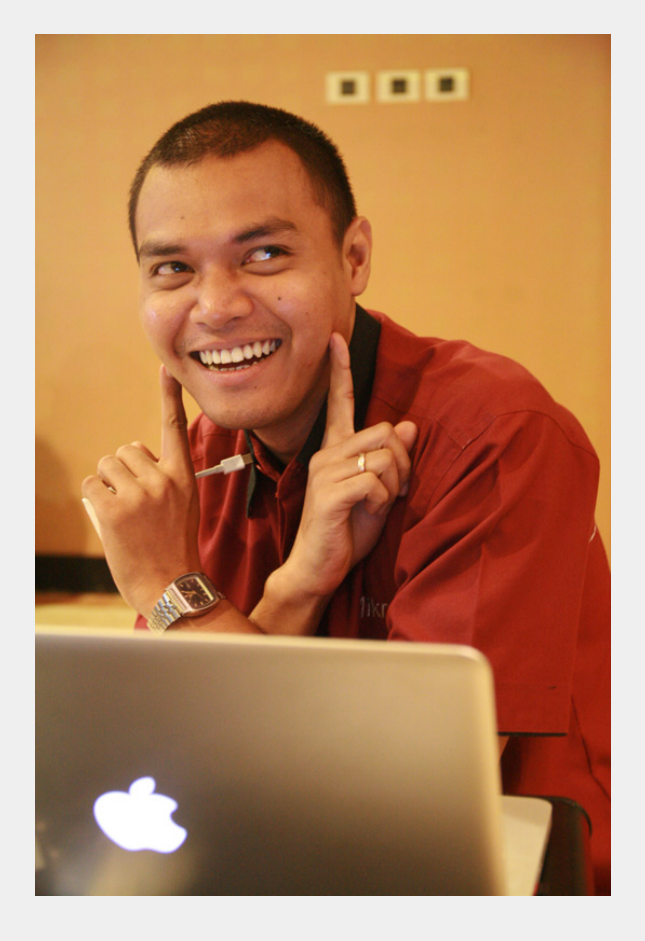

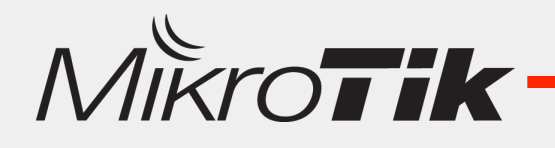

#### Overview

- Basic Network Implementation (Case Study)
- Routing Problem

 $-$  Solutions

• VRF 

 $-$  Policy Routing vs VRF

- Route Leaking & Route Consistency
- Conclusion + Q&A

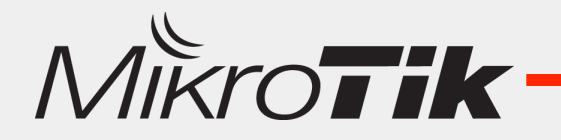

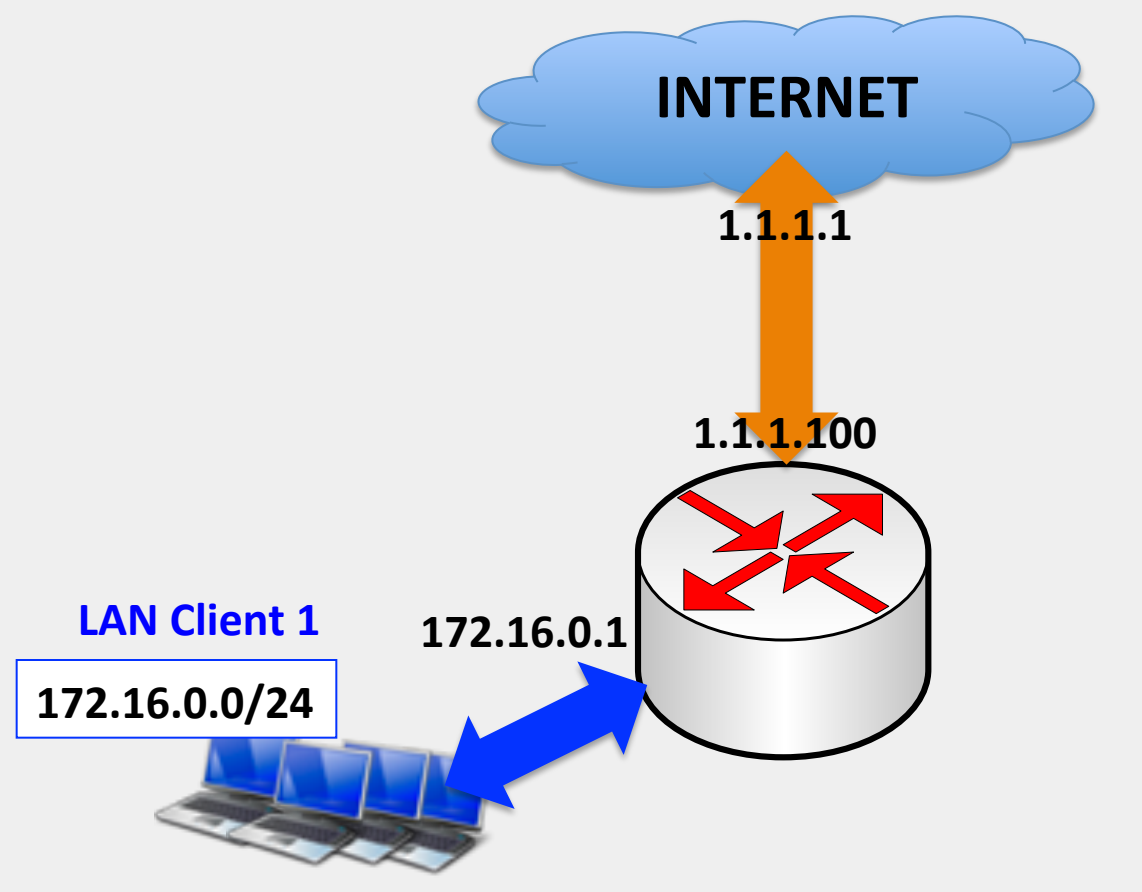

1 ip public, 1 Router, 1 Jaringan Local Client

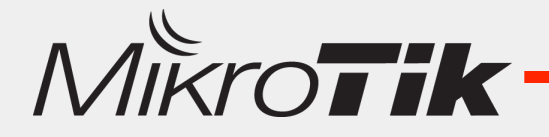

- 1 ip public didapatkan dari ISP
- Mengaktifkan NAT di Router Utama supaya jaringan client bisa ke internet
- Router Utama sebagai Default Gateway dari jaringan local client

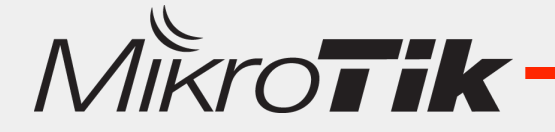

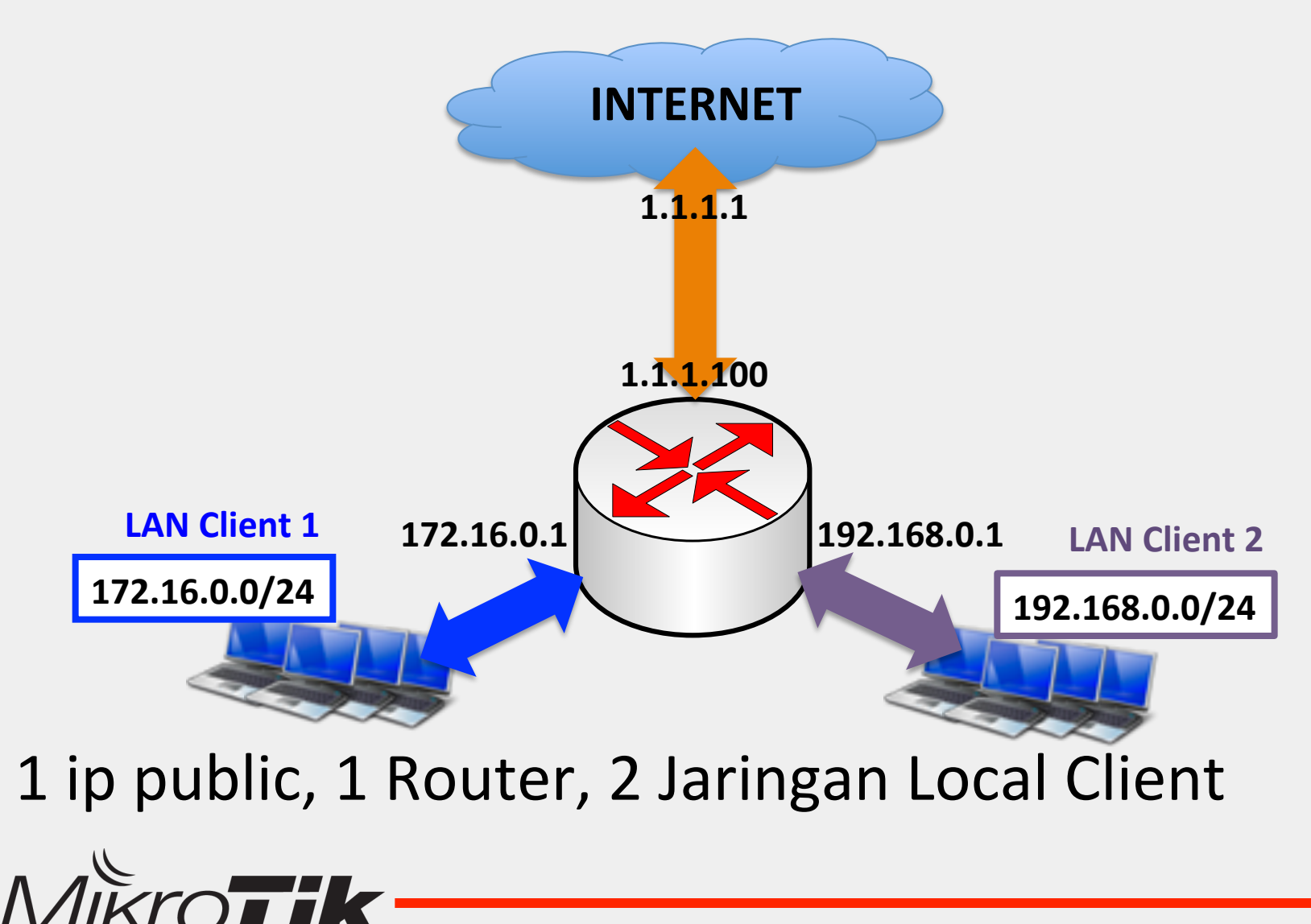

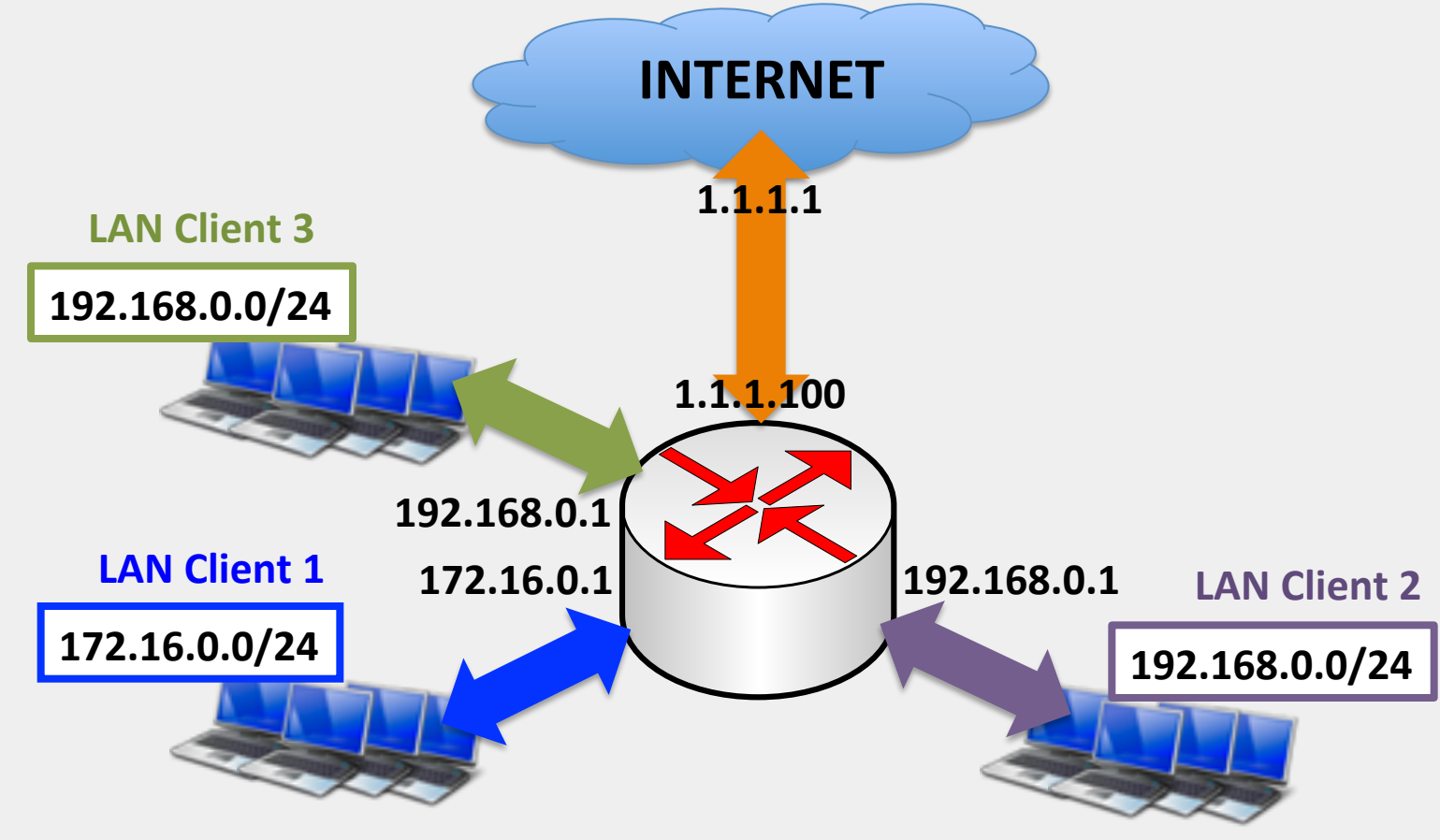

1 ip public, 1 Router, 3 Jaringan Local Client

**IIKroTik** 

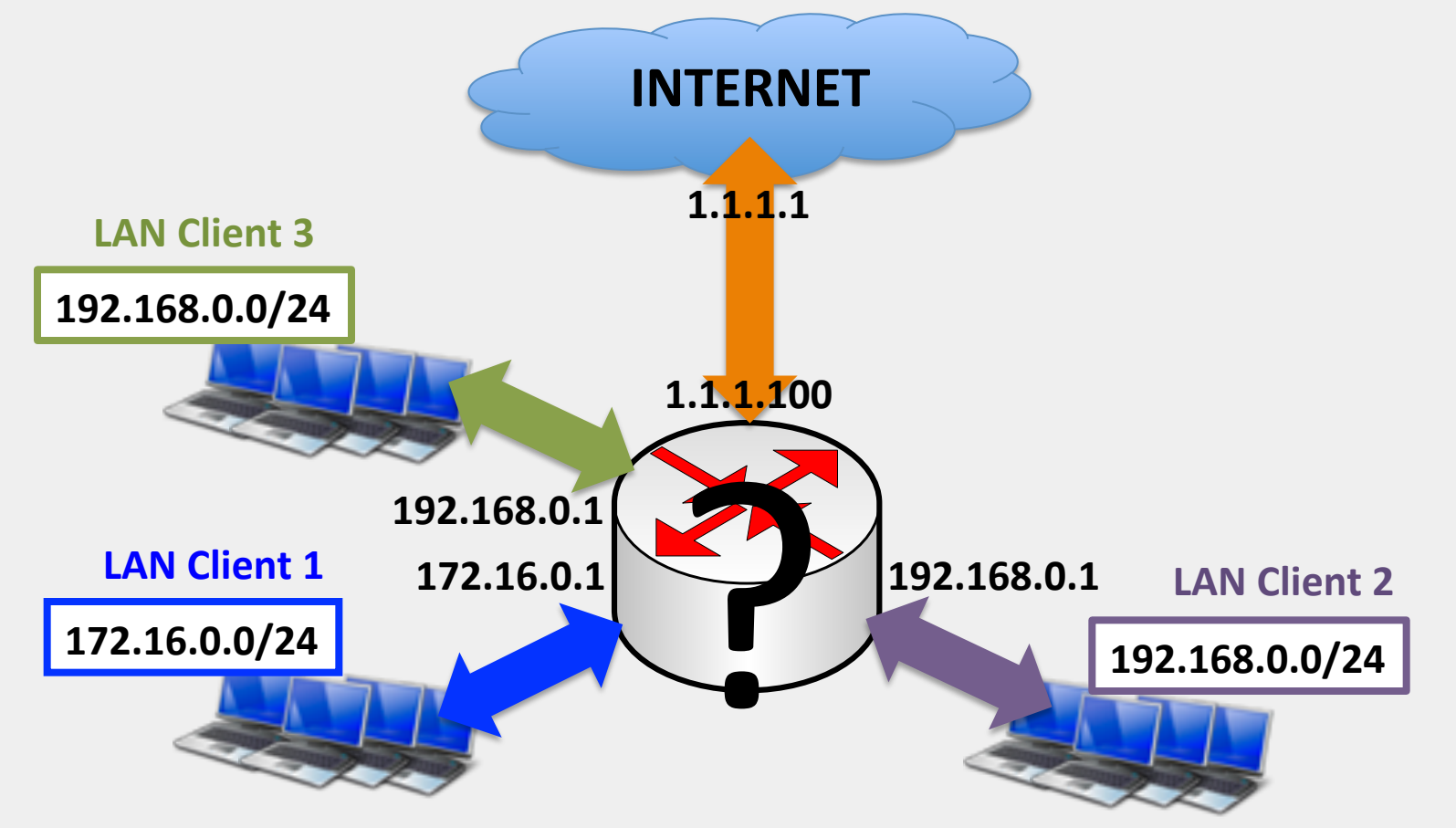

1 ip public, 1 Router, 3 Jaringan Local Client ???

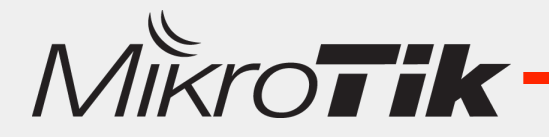

## **Routing Table**

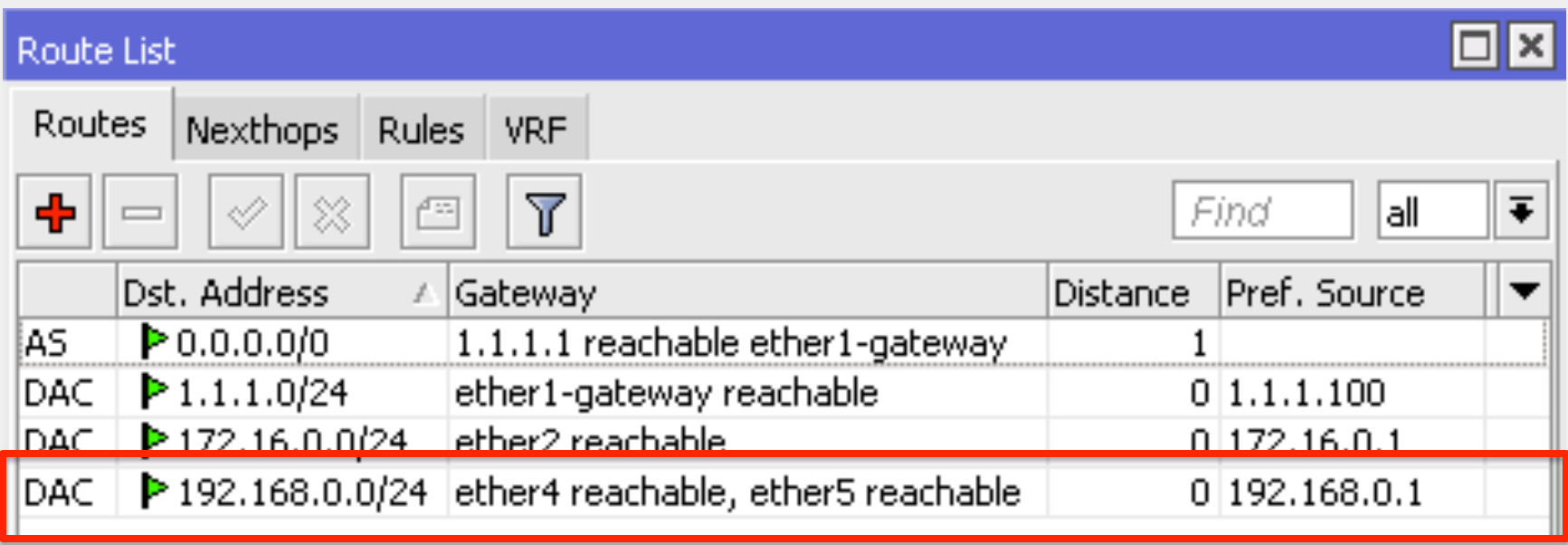

Router tidak bisa melakukan routing dengan sempurna, kenapa?

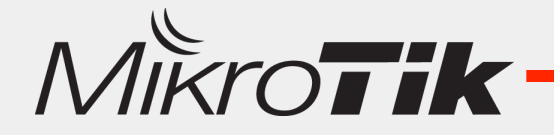

## **Routing Decision**

- Untuk pemilihan rule routing, router akan memilih berdasarkan:
	- Rule routing yang paling spesifik tujuannya
		- Contoh: destination 192.168.0.128/26 lebih spesific dari 192.168.0.0/24
	- Distance
		- Router akan memilih yang distance nya paling kecil
	- Round robin (random)

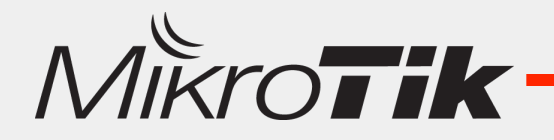

### Solutions

#### **Cermati Kebutuhan Client**

- $-$  Apakah client hanya ingin terkoneksi ke internet
- $-$  Apakah client tersebut juga ingin interkoneksi ke client Anda yang lain
- **Ubah "Segmen Network Local" di Client harus berbeda antara satu client dengan client yang lain** 
	- Jika client berkenan/mau mengganti semua seting perangkat (PC/Laptop/ Printer/server/camera/AP ... ) yang sudah ada dan sudah terlanjur berjalan normal
	- $-$  Memerlukan waktu untuk mengganti semua seting perangkat
- **Memanfaatkan NAT di router client** 
	- Jika ada budget untuk penambahan router di client
	- $-$  Tetap kesulitan Jika ingin memonitor sampai ke dalam jaringan local client (tetap membutuhkan routing)

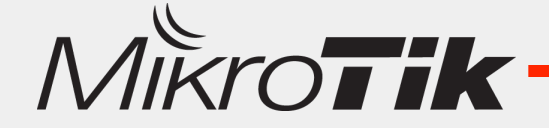

#### Routing – Boundary Problem

Selama ini kita hanya memanfaatkan Router/ Routing hanya pada tabel "main", dan akan mendapatkan masalah jika ada dst-network yang sama ke gateway / interface yang berbeda.

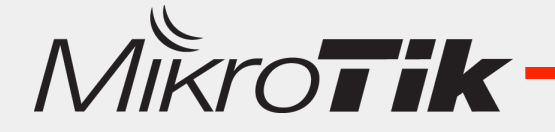

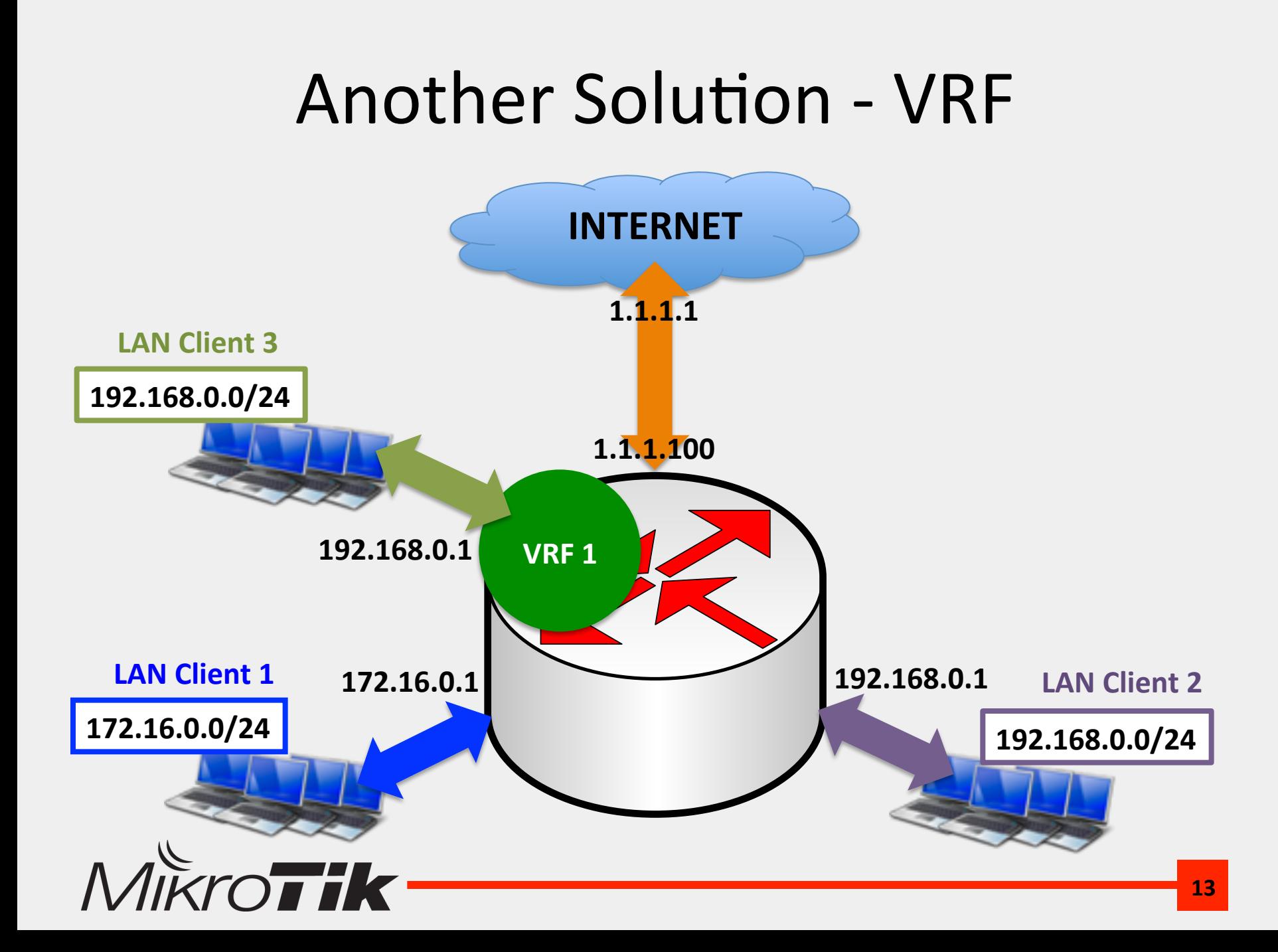

#### VRF

#### VRF – **Virtual Routing Forwarding** adalah salah satu fitur Routing di Mikrotik yang memungkinkan membuat "Tabel Routing Baru" yang terpisah dari "Routing Table Main".

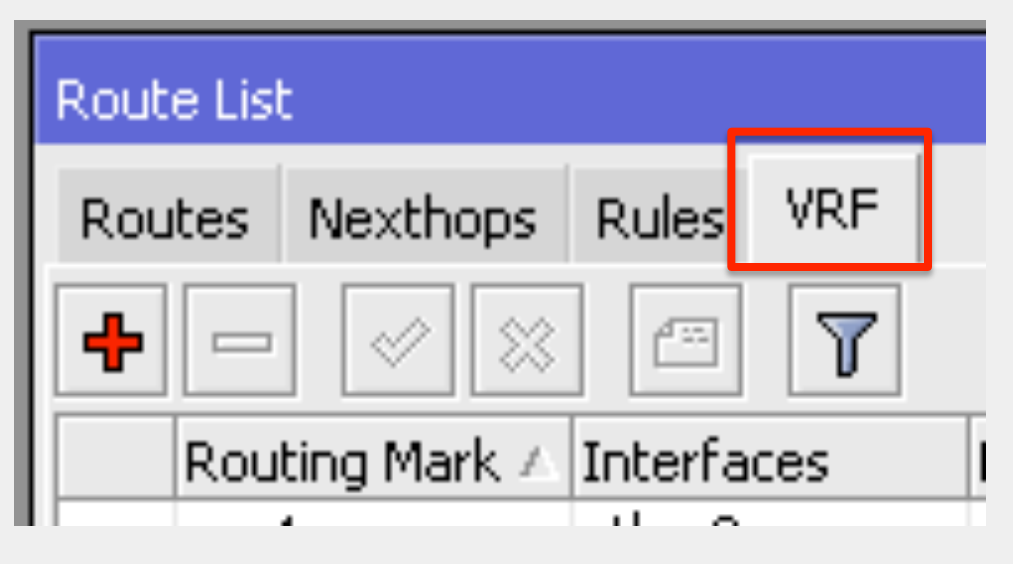

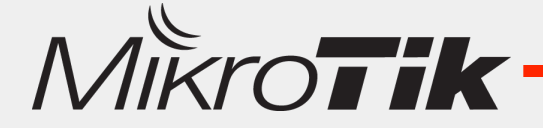

## Policy Route vs VRF

- Cara kerja VRF mirip dengan Policy Route
- Perbedaannya :
	- $-$  **Policy Route** akan kembali ke Routing Table Main jika tidak menemukan rule routing / nexthoop lookup yang sesuai.
	- $-$  VRF tidak menggunakan Routing Table Main untuk nexthoop lookup dan jika tidak ada routing yang sesuai di dalam VRF tersebut maka akan diberikan pesan error "network unreachable"
- VRF adalah sebuah routing table yang independen, tetapi masih bisa dimodifikasi jika membutuhkan interkoneksi ke routing table yang lain

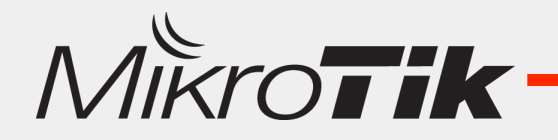

#### Policy Route vs VRF

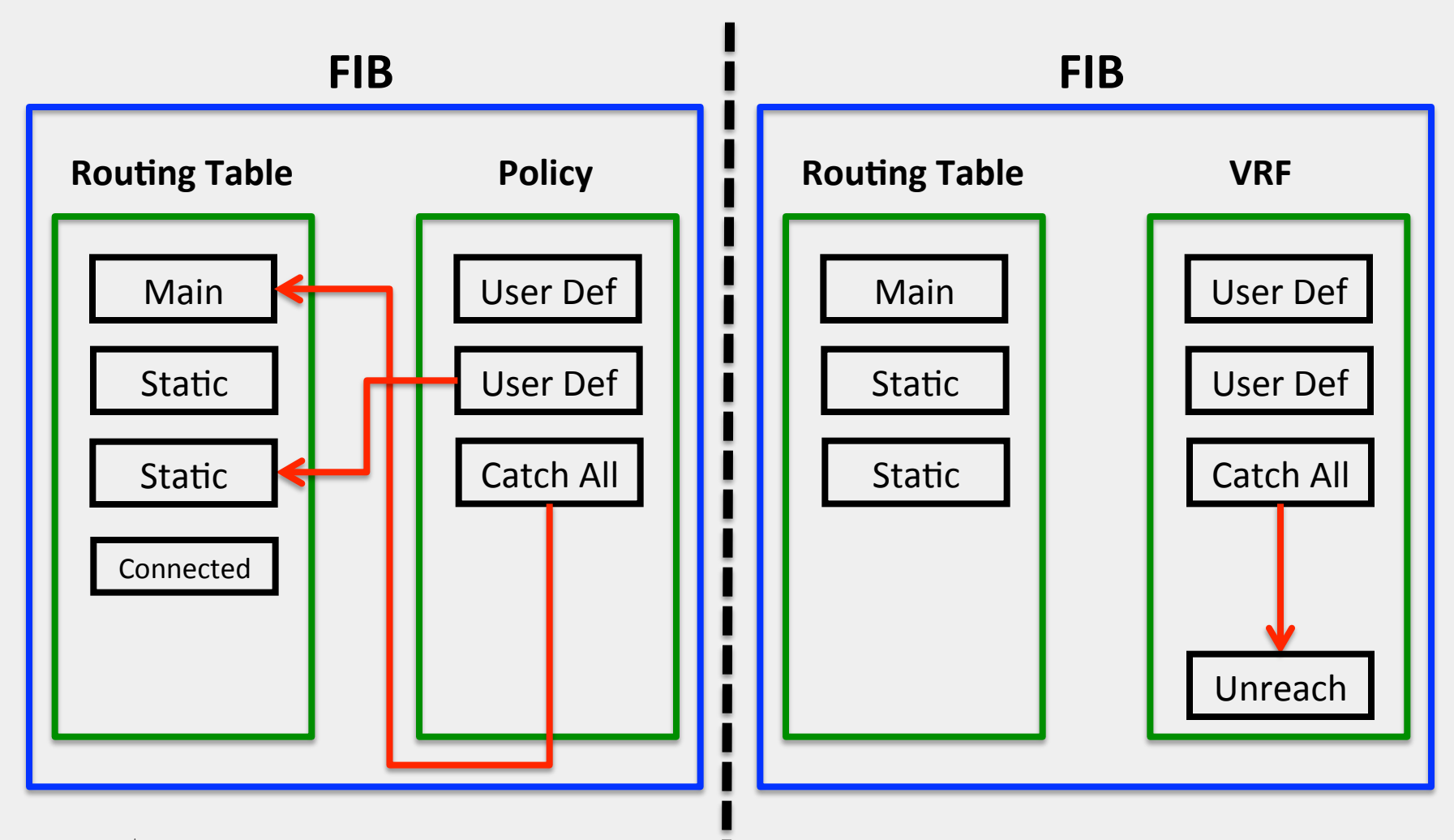

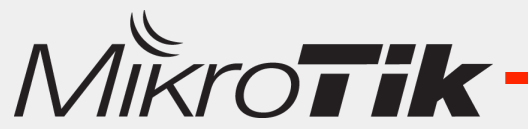

#### VRF Implementation

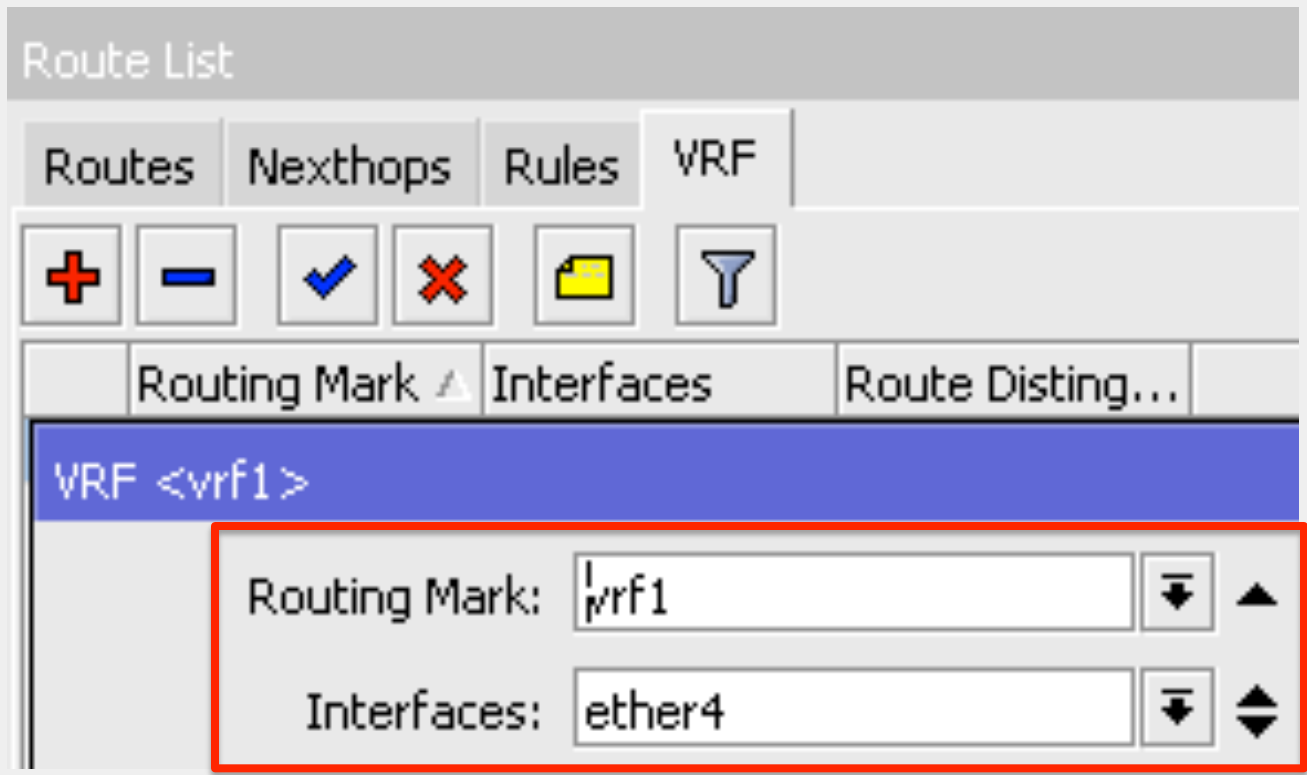

VRF ditambahkan sekaligus memasukkan interface LAN Client ke dalam VRF

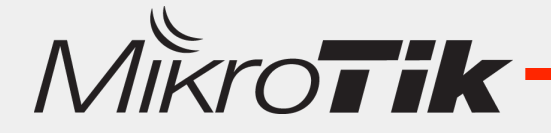

## **Routing Table**

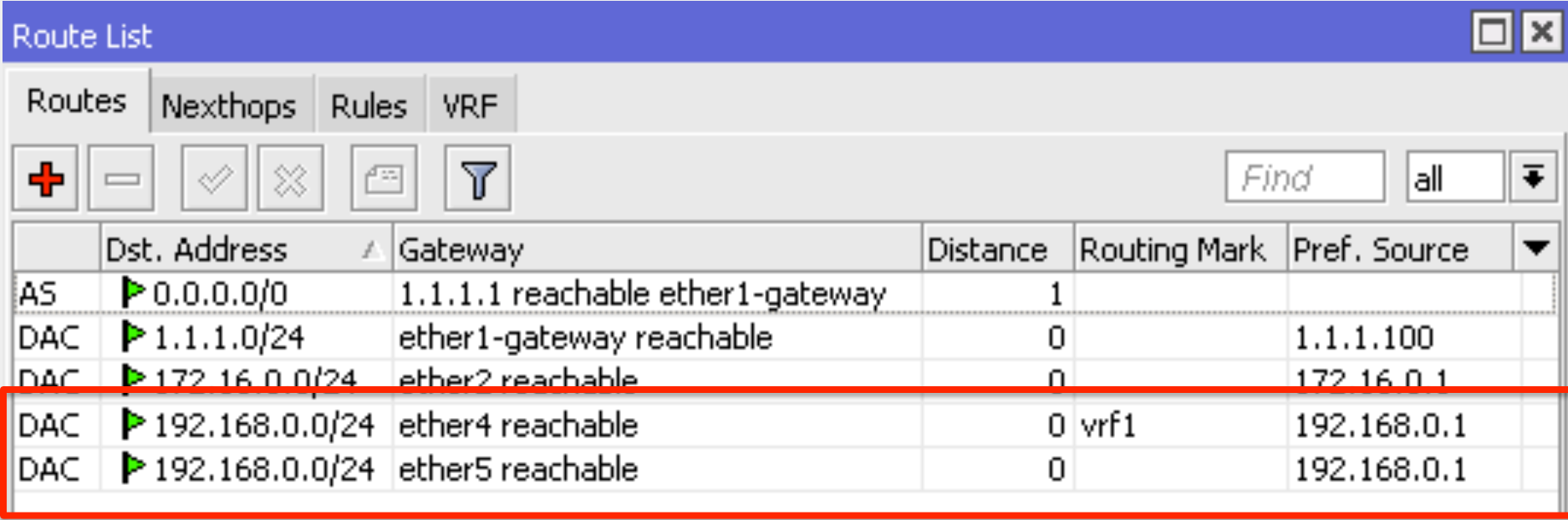

Routing Table yang menggunakan VRF

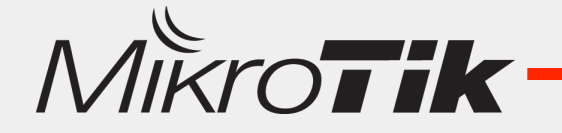

#### How to connect to the Internet

- VRF tidak menggunakan table "main" untuk nexthoop lookup (tidak memiliki default gateway)
- Supaya VRF bisa ke internet :
	- VRF bisa dihubungkan ke Table "Main" menuju ke gateway Internet - "Route Leaking"
	- Menggunakan Gateway Internet yang berbeda

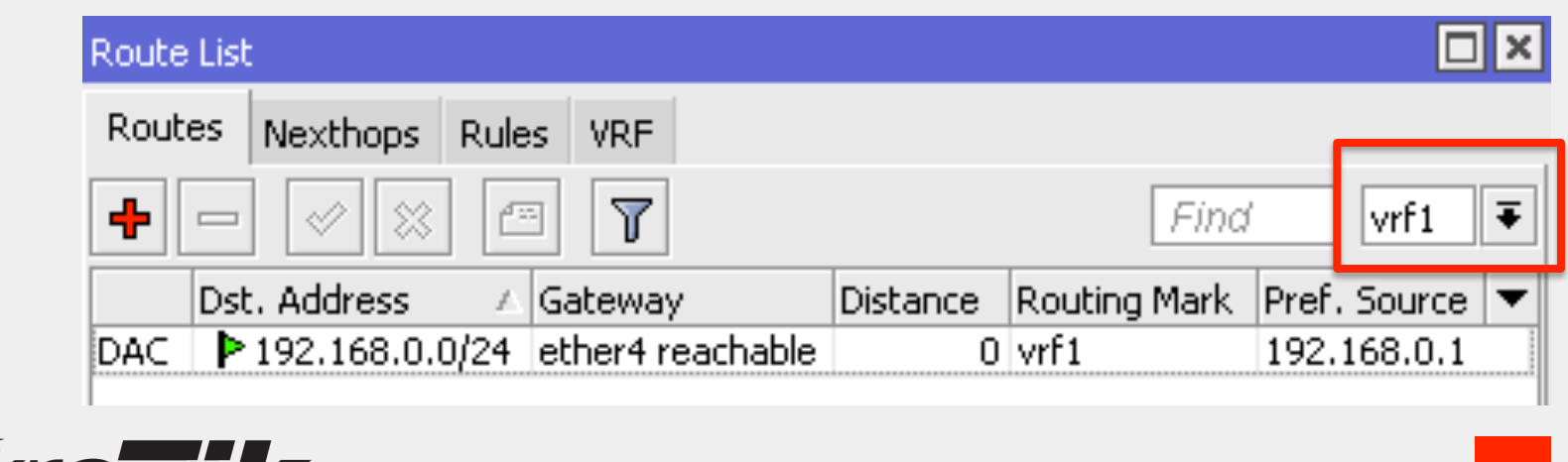

#### Route Leaking Implementation

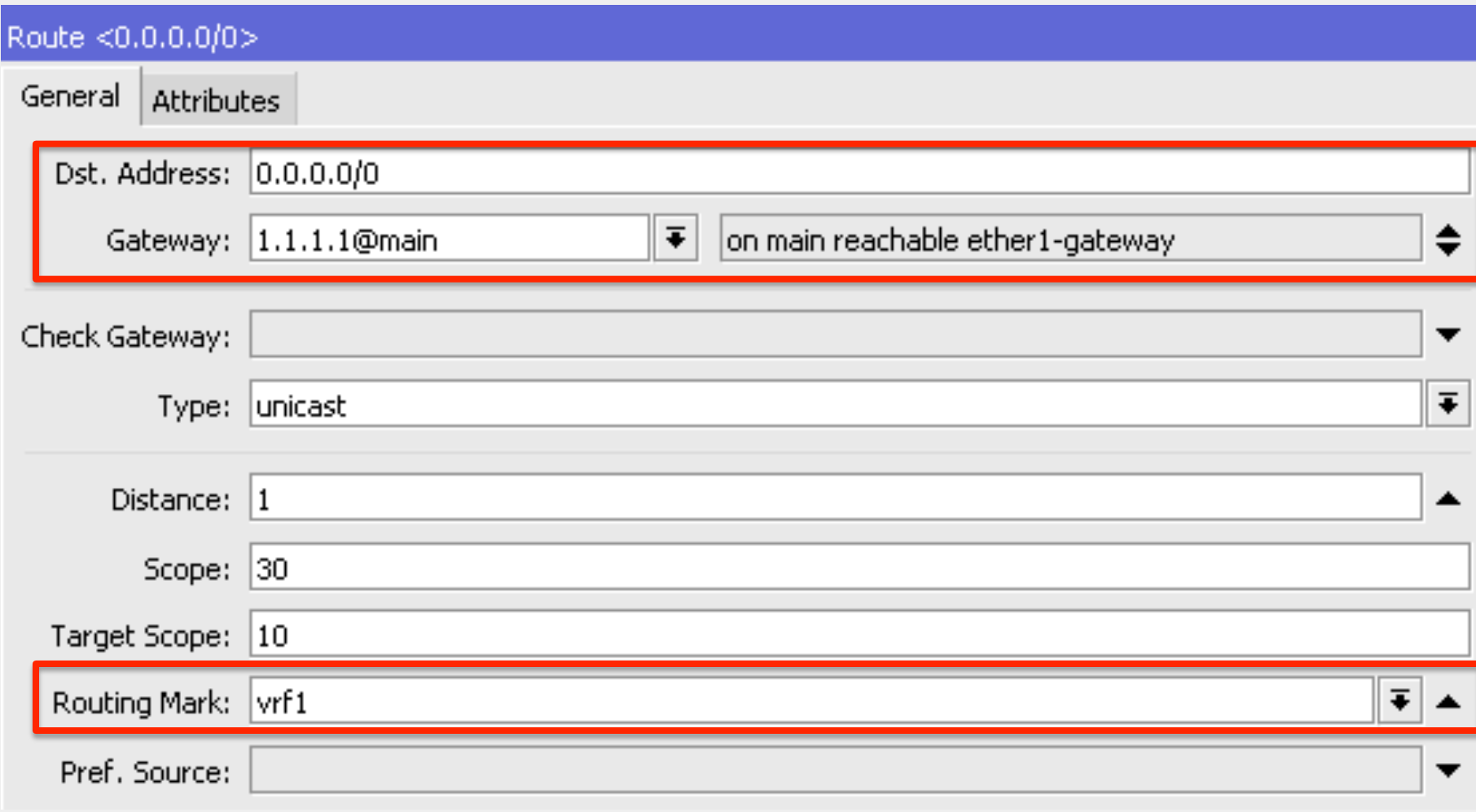

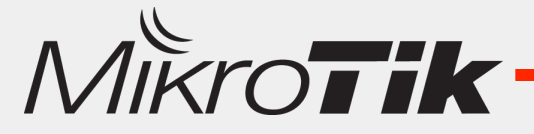

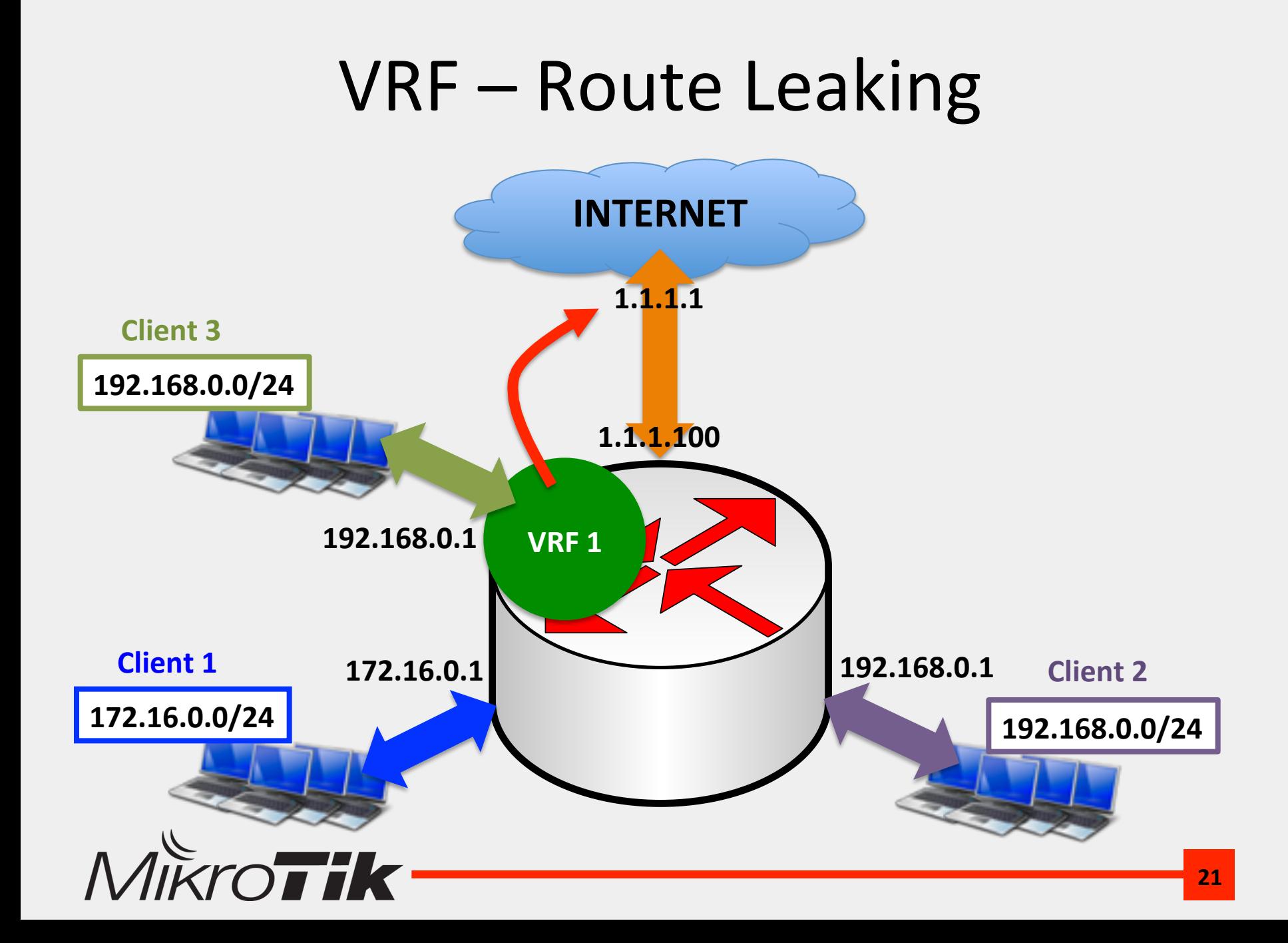

#### Route Consistency

- **Route Leaking** hanya membantu mengarahkan traffic request "upload" dari client ke Internet
- Perlu adanya routing yang konsisten untuk traffic response "download"
- Menggunakan "**Policy Route**"

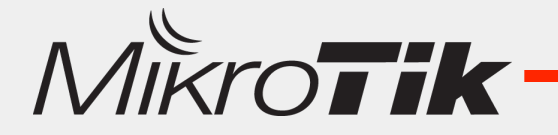

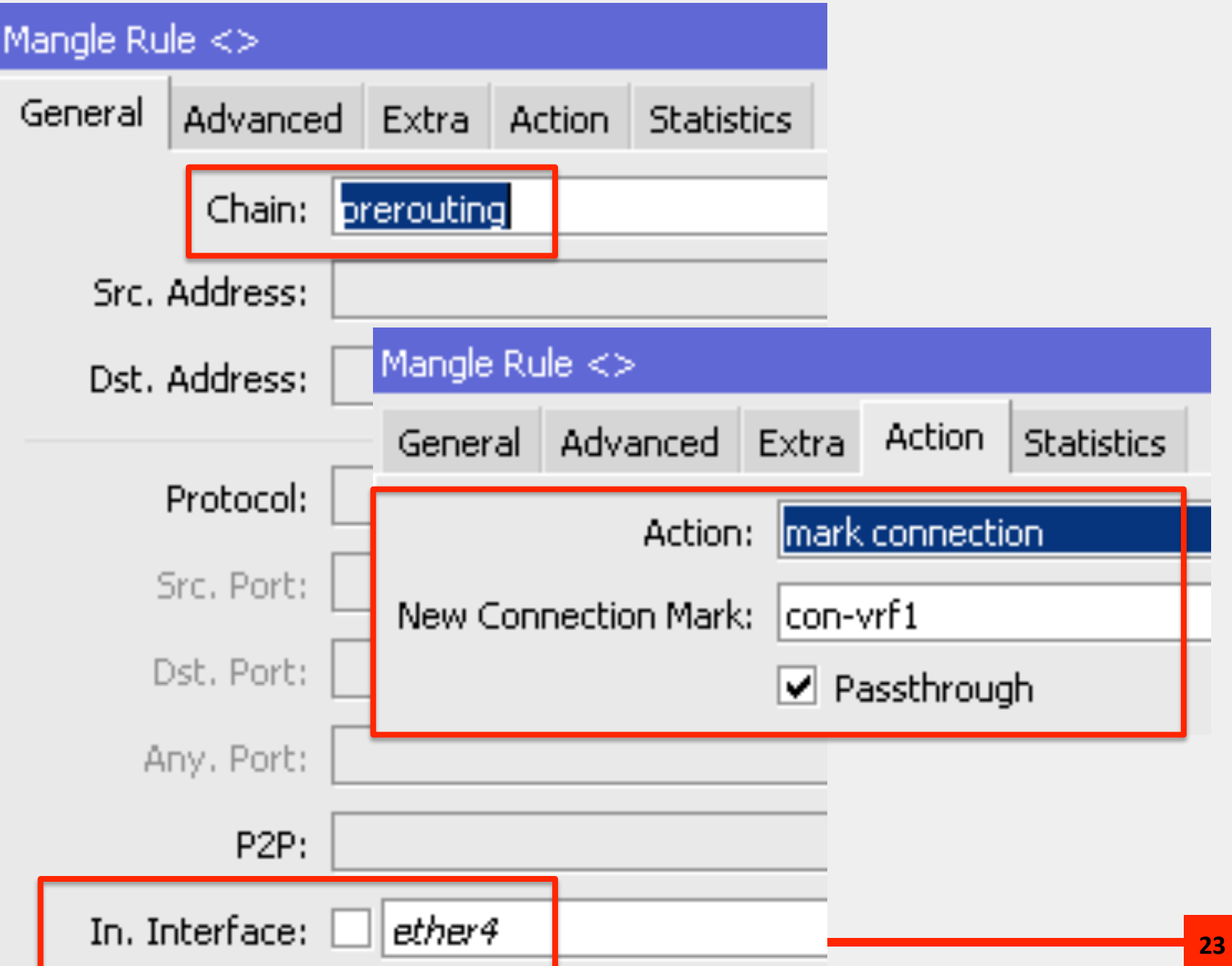

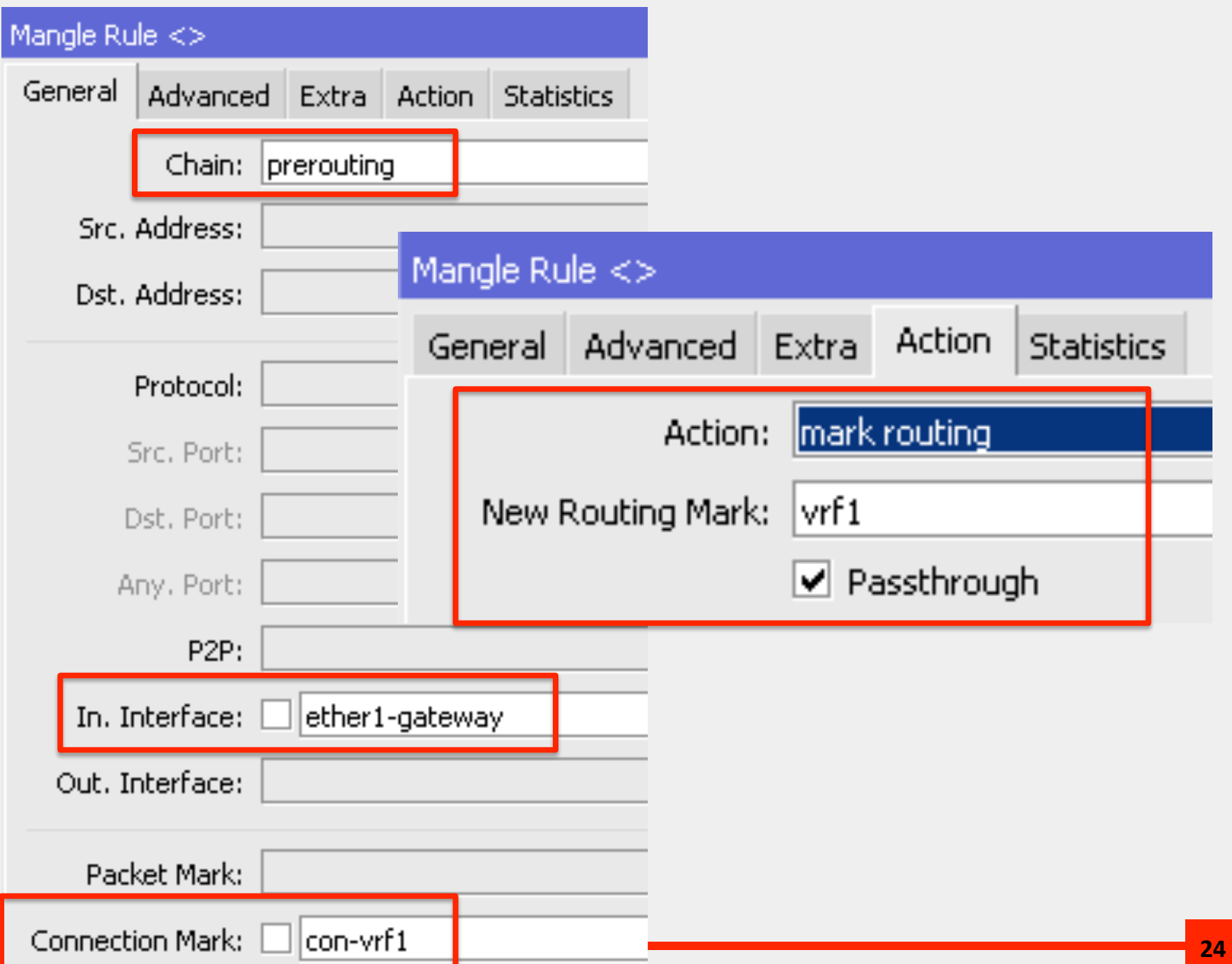

#### Mangle Rule  $\langle \rangle$

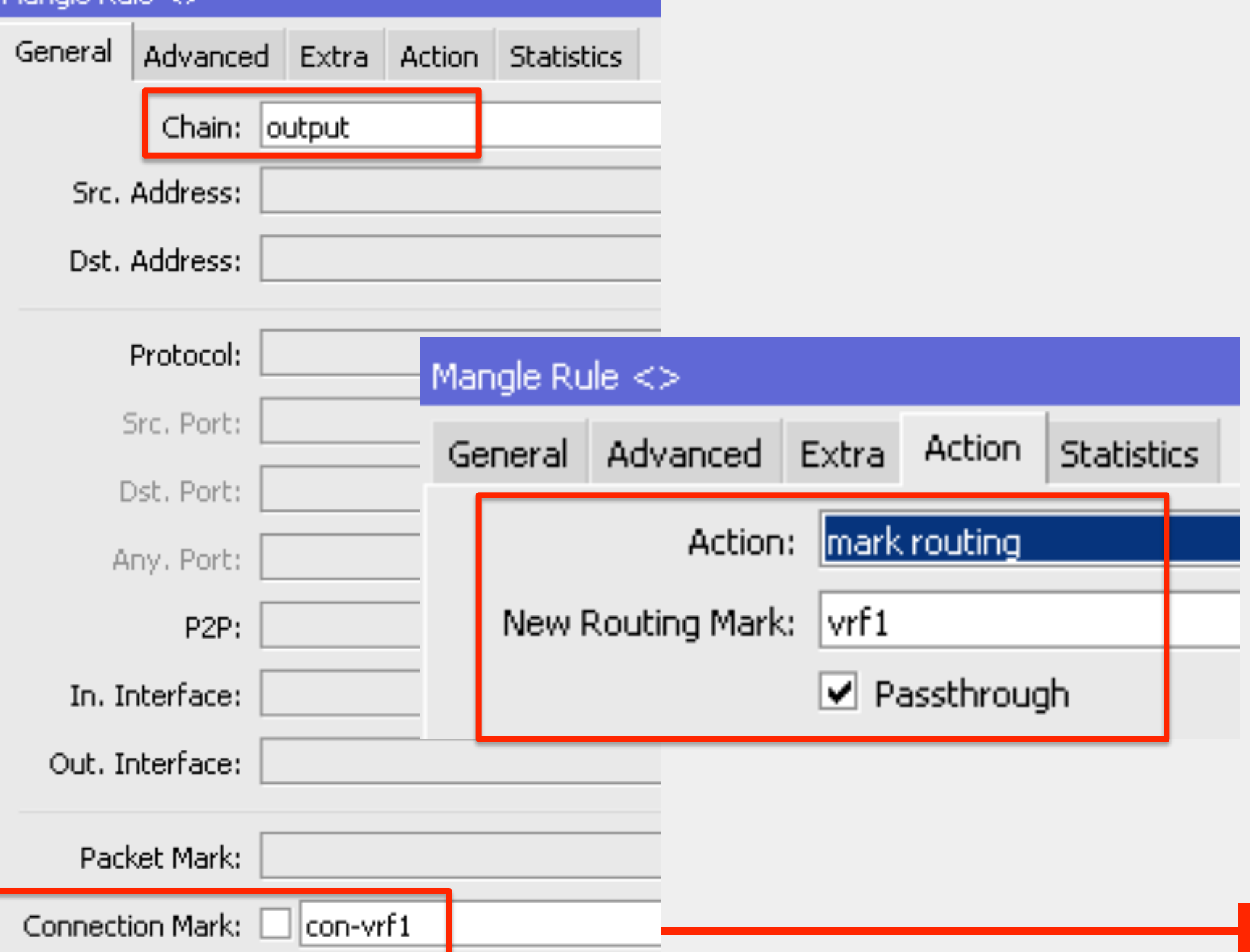

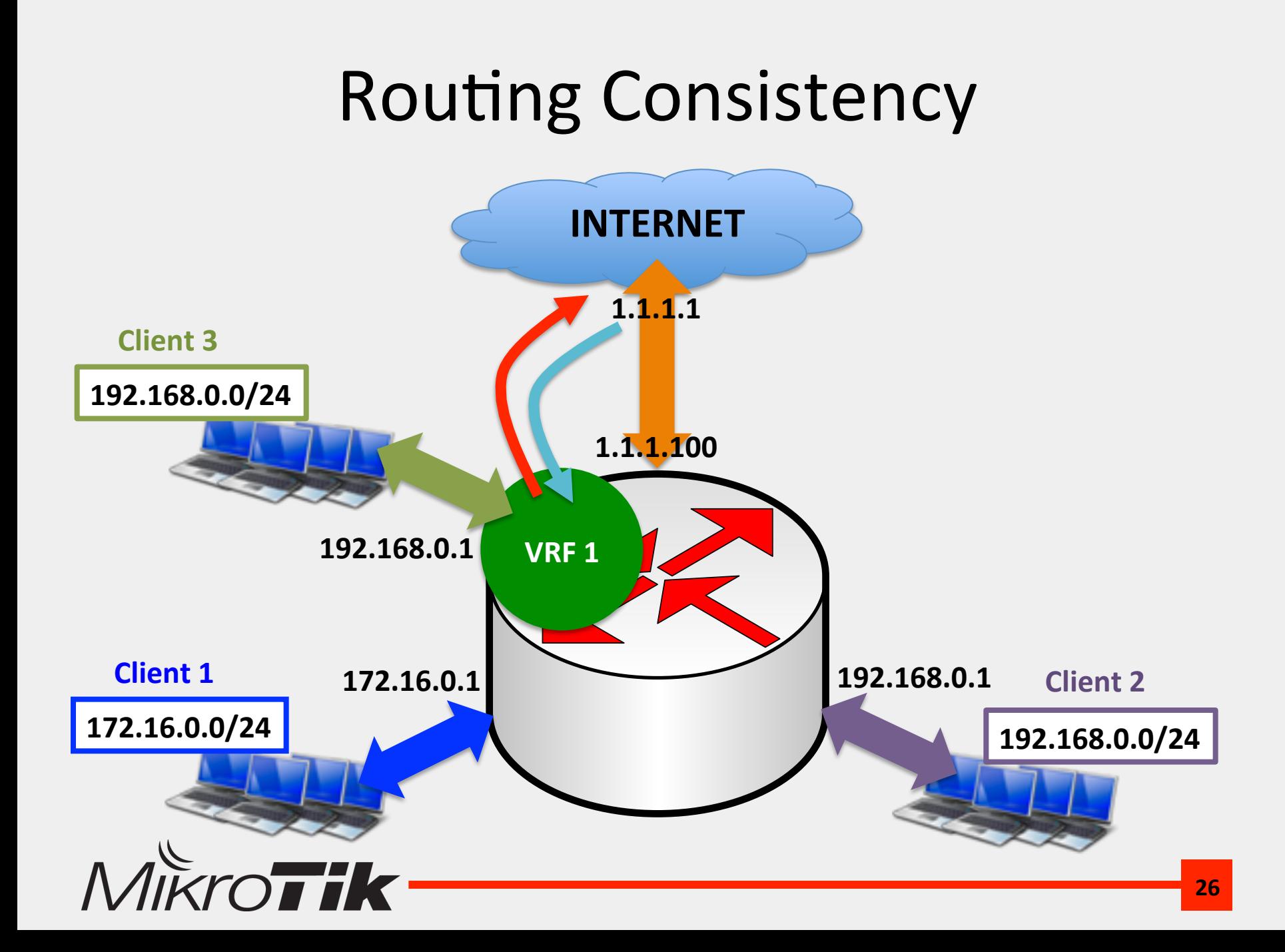

#### VRF - Alternative Gateway

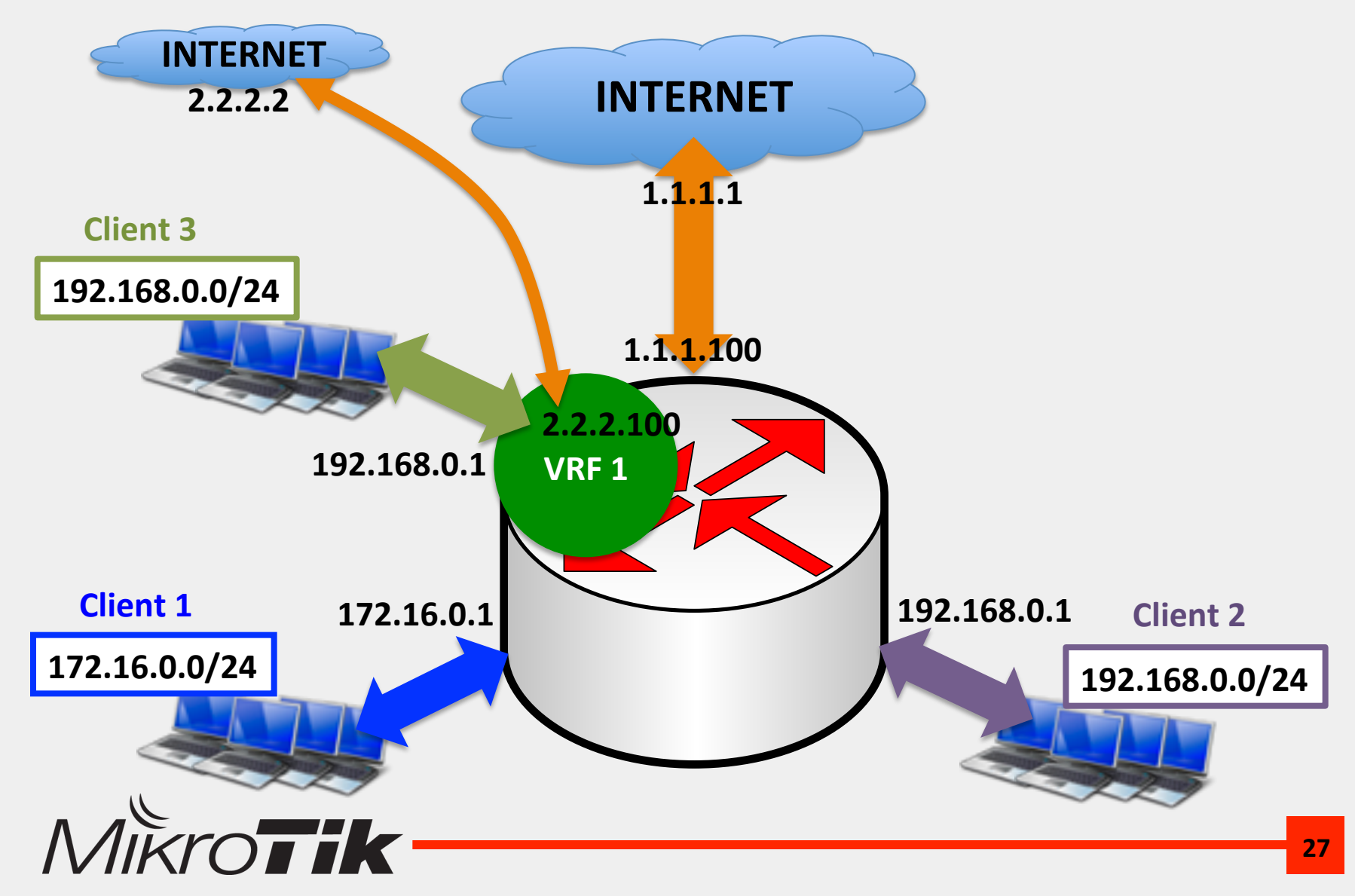

#### VRF - Alternative Gateway

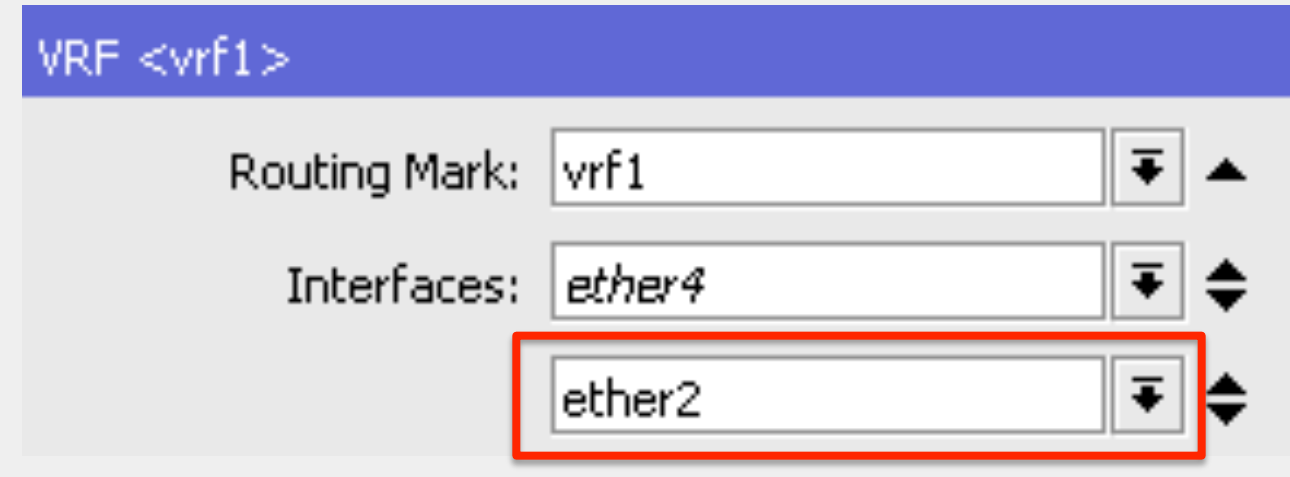

#### Tambahkan interface gateway alternatif ke dalam VRF

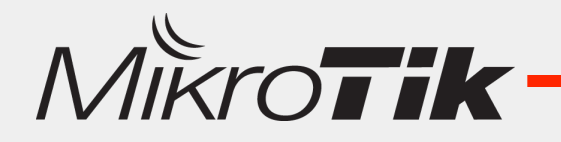

#### VRF - Default Route

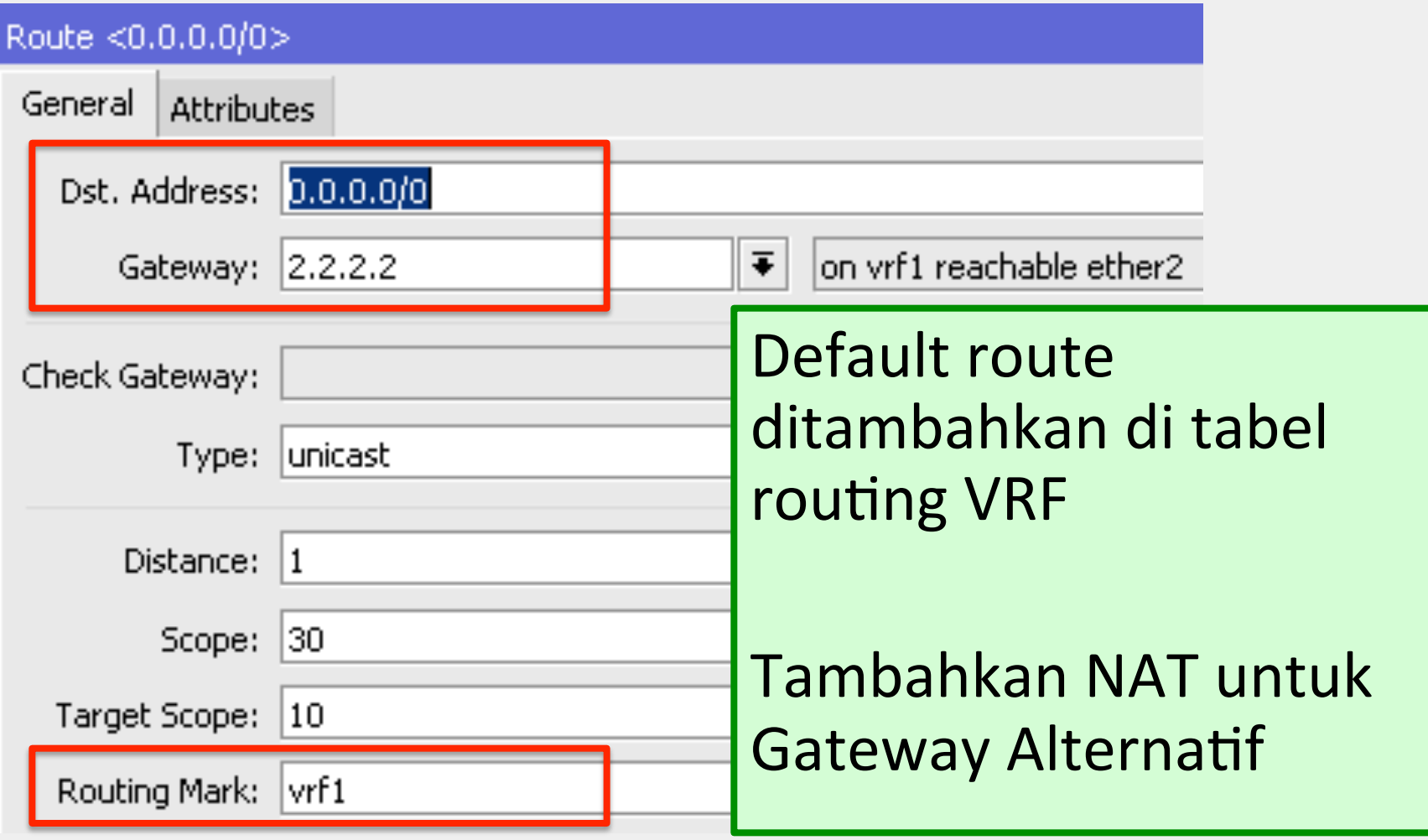

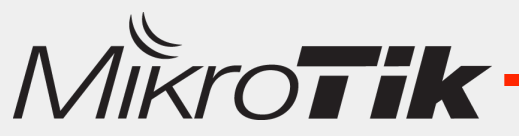

## **CONCLUSION**

- Korelasi VRF dan VPN:
	- $-$  Keduanya menggunakan nama "Virtual"  $\odot$
	- $-$  Prinsip VPN adalah membuat virtual network yang terpisah dari real network, ternyata routing juga memiliki kemampuan yang mirip yaitu virtual routing table.
- Keuntungan VRF :
	- Mengatasi permasalahan routing yang bingung ketika ada destination network yang sama di dalam satu tabel routing
	- $-$  Client lebih leluasa menggunakan segmen network local, tidak tergantung segmen network local di client yang lain

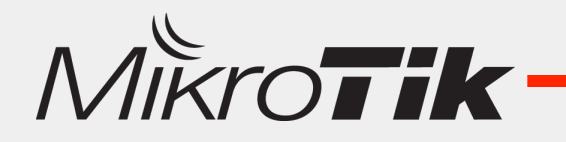

## CONCLUSION 2

- VRF masih bisa dihubungkan ke Tabel Routing Main atau VRF yang lain dengan Route-Leaking
- Salah satu Solusi jitu dan solusi hemat untuk provider VPN
- $\cdot$  Q & A

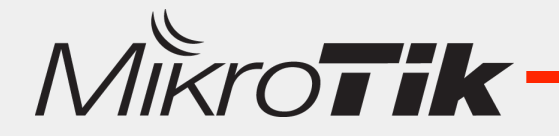

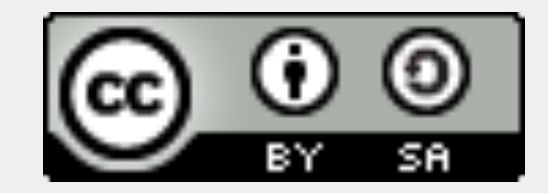

#### Thank You Mas Broo !!

#### www.mikrotik.co.id info@mikrotik.co.id  $@$ mikrotik id – picture contest

Diijinkan menggunakan sebagian atau seluruh materi pada modul ini, baik berupa ide, foto, tulisan, konfigurasi, diagram, selama untuk kepentingan pengajaran, dan memberikan kredit dan link ke **www.mikrotik.co.id** 

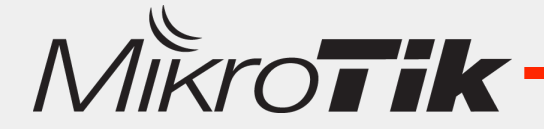